# <span id="page-0-1"></span><span id="page-0-0"></span>BufferedMatrixMethods

November 11, 2009

# R topics documented:

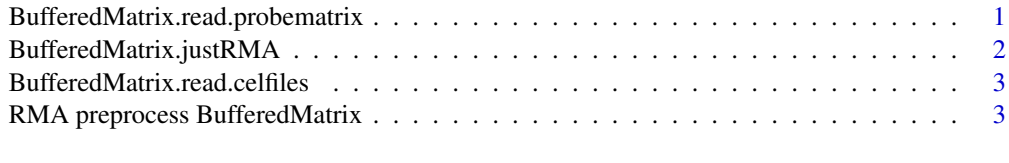

#### **Index** [5](#page-4-0). The second state of the second state of the second state of the second state of the second state of the second state of the second state of the second state of the second state of the second state of the second

<span id="page-0-2"></span>BufferedMatrix.read.probematrix

*Read CEL file data into PM or MM BufferedMatrix*

# Description

Read CEL data into BufferedMatrix objects.

# Usage

```
BufferedMatrix.read.probematrix(..., filenames = character(0),celfile.path=NULL,
```
# Arguments

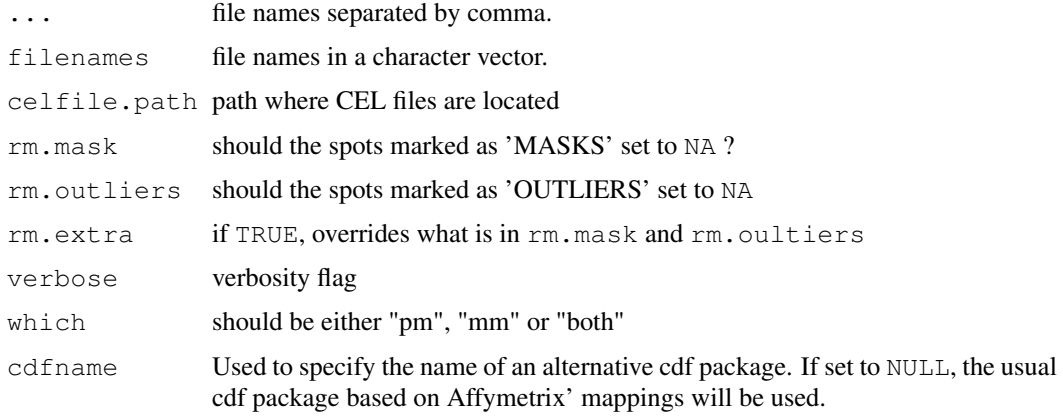

#### <span id="page-1-0"></span>Value

A list of one or two [BufferedMatrix](#page-0-1) objects. Each [BufferedMatrix](#page-0-1) objects is either PM or MM data. No [AffyBatch](#page-0-1) is created.

### Author(s)

Ben Bolstad (bmb@bmbolstad.com)

#### See Also

[AffyBatch](#page-0-1), [read.affybatch](#page-0-1)

BufferedMatrix.justRMA

*Use BufferedMatrix objects to facilitate RMA computation with low memory overhead*

#### Description

Read CEL data into [BufferedMatrix](#page-0-1) objects.

#### Usage

```
BufferedMatrix.justRMA(..., filenames=character(0),celfile.path=NULL,
                     phenoData=new("AnnotatedDataFrame"),
                     description=NULL,
                     notes="",
                     verbose=FALSE, background=TRUE, normalize=TRUE,
                     cdfname = NULL)
```
# Arguments

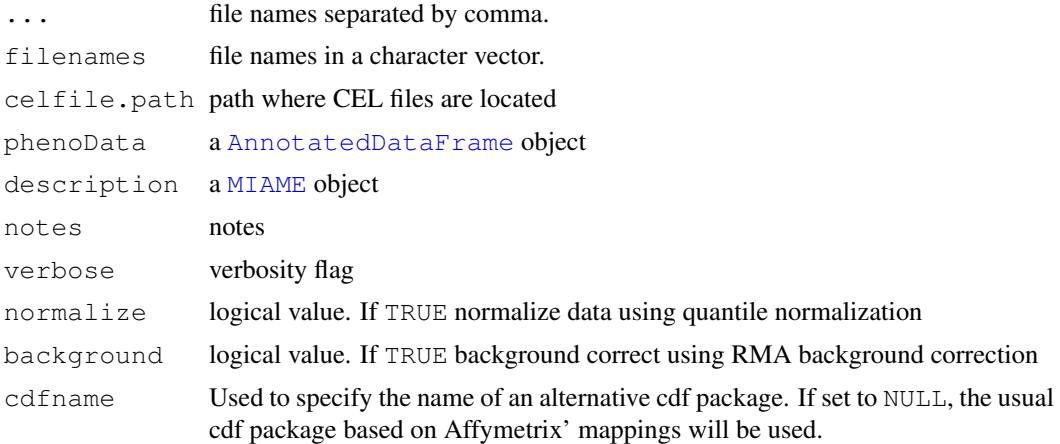

#### Value

An ExpressionSet object, containing expression values identical to what one would get from running [rma](#page-0-1) on an [AffyBatch](#page-0-1).

#### <span id="page-2-0"></span>BufferedMatrix.read.celfiles 3

#### Author(s)

Ben Bolstad (bmb@bmbolstad.com)

# See Also

[BufferedMatrix](#page-0-1), [BufferedMatrix.read.probematrix](#page-0-2)

BufferedMatrix.read.celfiles *Read CEL file data into PM or MM BufferedMatrix*

# Description

Read CEL data into [BufferedMatrix](#page-0-1) objects.

# Usage

BufferedMatrix.read.celfiles(..., filenames = character(0),celfile.path=NULL)

# Arguments

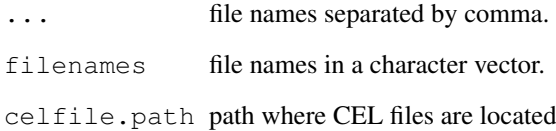

#### Value

A [BufferedMatrix](#page-0-1) object containing the CEL file intensities.

# Author(s)

Ben Bolstad (bmb@bmbolstad.com)

# See Also

[BufferedMatrix](#page-0-1), [BufferedMatrix.read.probematrix](#page-0-2)

```
RMA preprocess BufferedMatrix
```
*RMA preprocessing functions that work on BufferedMatrix objects*

#### Description

This group of functions can be used to apply the RMA background correction, Quantile normalization and Median polish summarization to data stored in a BufferedMatrix object.

#### Usage

```
bg.correct.BufferedMatrix(x, copy=TRUE)
normalize.BufferedMatrix.quantiles(x,copy=TRUE)
BufferedMatrix.bg.correct.normalize.quantiles(x,copy=TRUE)
```
#### Arguments

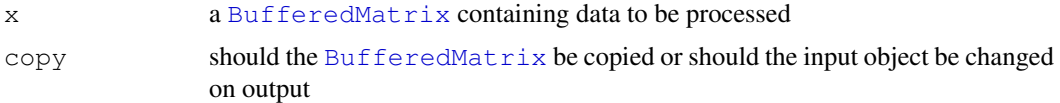

# Value

In the case of normalize.BufferedMatrix.quantiles and bg.correct.BufferedMatrix a [BufferedMatrix](#page-0-1) is returned. The function median.polish.summarize returns a [matrix](#page-0-1).

```
The function BufferedMatrix.bg.correct.normalize.quantiles carries out both
pre-processing steps with a single command.
```
# Author(s)

B. M. Bolstad (bmb@bmbolstad.com)

#### See Also

[rma](#page-0-1)

# <span id="page-4-0"></span>Index

∗Topic manip RMA preprocess BufferedMatrix, [3](#page-2-0) AffyBatch, *1, 2* AnnotatedDataFrame, *2* bg.correct.BufferedMatrix *(*RMA preprocess BufferedMatrix*)*, [3](#page-2-0) BufferedMatrix, *1–4* BufferedMatrix.bg.correct.normalize.quantiles *(*RMA preprocess BufferedMatrix*)*, [3](#page-2-0) BufferedMatrix.justRMA, [2](#page-1-0) BufferedMatrix.read.celfiles, [3](#page-2-0) BufferedMatrix.read.probematrix, [1,](#page-0-0) *2, 3* matrix, *4* median.polish.summarize *(*RMA preprocess BufferedMatrix*)*, [3](#page-2-0) median.polish.summarize,BufferedMatrix-method *(*RMA preprocess BufferedMatrix*)*, [3](#page-2-0) MIAME, *2* normalize.BufferedMatrix.quantiles *(*RMA preprocess BufferedMatrix*)*, [3](#page-2-0) read.affybatch, *2* rma, *2*, *4* RMA preprocess BufferedMatrix, [3](#page-2-0)